# MC-102 — Aula 02 Introdução à Programação de Computadores

Instituto de Computação - Unicamp

<span id="page-0-0"></span>Primeiro Semestre de 2012

K ロ K K 個 K K X 할 K K 할 K ( 할 K )

 $2Q$ 

### Roteiro

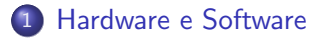

(2) Organização de um ambiente computacional

3 [Algoritmos](#page-11-0)

### 4 [A linguagem C](#page-17-0)

 $\leftarrow$ 

- b

4 何 ▶

э

 $299$ 

∍

# O que é um computador?

- Computador: o que computa, calculador, calculista. (dicionário Houaiss).
- Os primeiros "computadores" eram humanos que calculavam tabelas de logaritmos ou trajetórias pra canhões, seguindo procedimentos bem definidos.
- <span id="page-2-0"></span> $\bullet$  Um computador é uma máquina que, a partir de uma entrada, realiza um número muito grande de cálculos matemáticos e lógicos, gerando uma saída.

### Hardware e dispositivos

- Usualmente chamamos de Hardware todos os dispositivos físicos que compõem um computador.
- **Temos por exemplo: CPU, Disco Rígido, Memória etc.**
- · Estes dispositivos seguem uma organização básica como na figura (Arq. de Von Neumann).

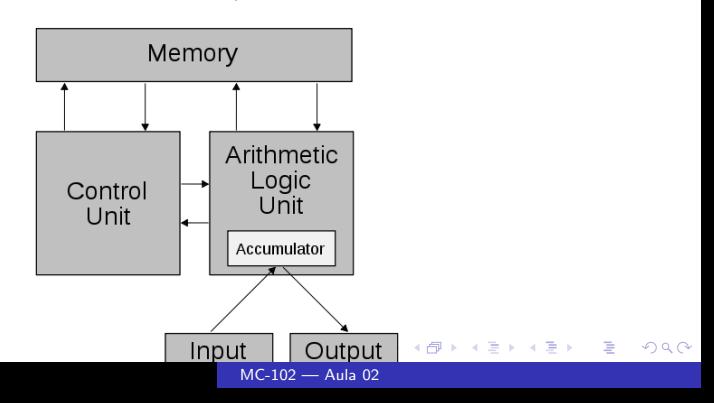

### Hardware e dispositivos

Todo o hardware opera com sinais digitais: sem energia e com energia. Normalmente, usamos valores  $0 \text{ e } 1$  (forma binária) para codificar numericamente estes sinais.

- $\bullet$  Bit  $\rightarrow$  Valores 0 ou 1.
- $\bullet$  Byte  $\rightarrow$  Agrupamento de 8 bits.
- Letras e símbolos são representados por números.

### Hardware e dispositivos

Para se comunicar os dispositivos utilizam canais denominados barramento.

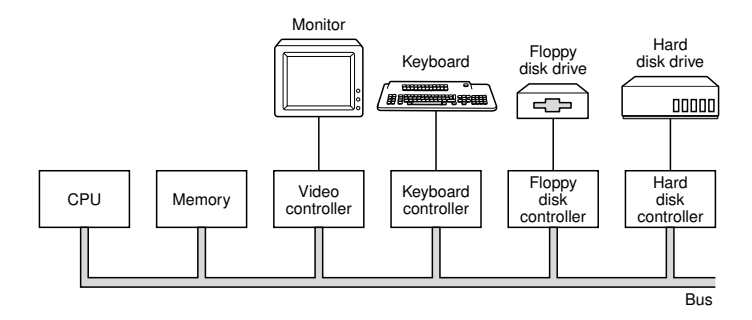

イロン イ何ン イヨン イヨン

 $299$ 

э

### Software

São os programas que executam tarefas utilizando o hardware de um computador.

- Os softwares são compostos por um conjunto de instruções que operam o hardware, além de operações lógicas e aritméticas.
- **Temos abaixo, por exemplo, três instruções para um** computador de 32 bits.
- Um software é composto por milhares de instruções deste tipo.

```
0100 0010 0011 0101 0101 0100 0011 0110
0100 1110 1100 1100 1001 0110 0110 1000
0000 0101 1111 1110 1101 0011 0000 1100
```
### Organização básica de um ambiente computacional

- Computadores realizam tarefas complexas por meio de um número enorme de operações simples.
- Para gerenciar a complexidade das soluções, um ambiente computacional é organizada como uma hierarquia de funções, onde cada uma é responsável por uma tarefa específica.

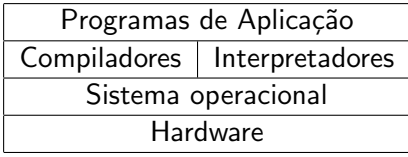

<span id="page-7-0"></span> $\Omega$ 

### Organização básica de um ambiente computacional

Programas de Aplicação.

- Como usuários, interagimos com os programas de aplicação.
- Neste curso iremos descer nesta hierarquia, para construirmos novos programas de aplicação.
- Para construir novos programas podemos escrever diretamente códigos digitais que serão executados por um computador.
- Uma maneira mais simples é usar um compilador para uma linguagem de programação específica.

Programas de Aplicação Compiladores Sistema operacional Hardware

### Organização básica de um ambiente computacional

Compiladores e Linguagens de Programação.

- Uma linguagem de programação é um conjunto de comandos que são mais "próximos" da linguagem humana do que os sinais digitais.
- Neste curso estamos interessados no estudo da linguagem de programação C.
- · Um compilador é um programa que lê um código de uma linguagem de programação e o transforma em um programa executável.
- Na verdade o compilador realiza esta tarefa juntamente com um assembler.

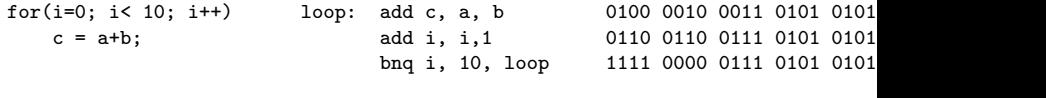

### Organização básica de um ambiente computacional

Sistema Operacional.

- Os programas possuem instruções que são executados no hardware.
- Mas o acesso ao hardware, como disco, memória, processador é controlado por um software especial conhecido como sistema operacional.
- **•** Exemplos de sistema operacional: *Windows, Mac OS, Linux,* Solaris.

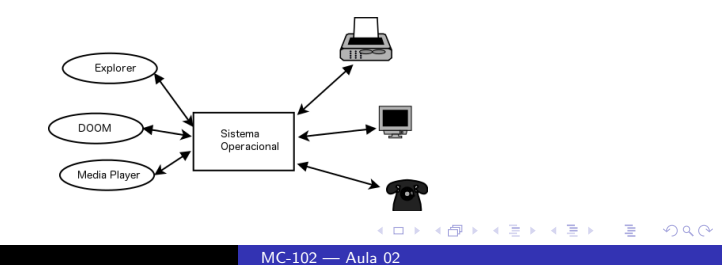

# Algoritmos

Ao criarmos um programa para realizar uma determinada tarefa devemos ser capazes de construir algoritmos.

- Algoritmo: Seqüência de passos, precisos e bem definidos, para a realização de uma tarefa.
- Algoritmos podem ser especificados de várias formas, inclusive em português.

#### Exemplo de algoritmo

<span id="page-11-0"></span>Como calcular  $2345 \times 4567$  usando lápis, papel e uma tabuada?

# Algoritmos

#### Resposta

- $\bullet$  Utilize o lapis e anote o número 2345 (n1) no papel;
- 2 Utilize o lapis e anote o número 4567 (n2) no papel sob o número 2345:
- <sup>3</sup> Para cada posição dos números faça:
- $\bullet$  some o dígito da posição atual de n1 com o dígito da mesma posição de n2 utilizando a tabuada;
- **3** anote o resultado da soma no papel utilizando lápis;

### De algoritmos a programas

- Como transformar um algoritmo em linguagem que o computador entenda?
- Deve ser capaz de expressar tudo o que o computador pode fazer.
- · Não pode ser ambígua.

 $\leftarrow$ 

### Um pouco de história - Primórdios

Programação em código absoluto ou binário (apenas 0s e 1s).

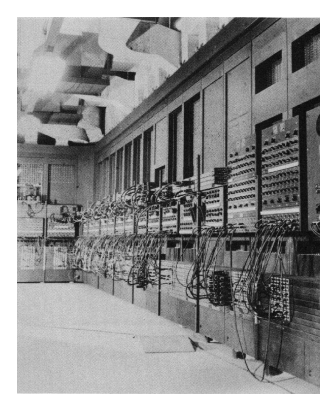

# ENIAC

 $\leftarrow$ 

**Service** 

つくへ

### Um pouco de história - Assembly

Uma melhoria: A Linguagem Assembly.

- Cria-se uma linguagem de baixo nível (Linguagem Assembly) para representar as instruções em código binário.
- Um programa, chamado montador ou assembler, faz a transformação em código absoluto.

LOOP: MOV A, 3 INC A JMP LOOP

### Um Pouco de História - Linguagens de alto nível

- Mais distantes da máquina e mais próximas de linguagens naturais (inglês, português, etc.).
- **·** Mesmo mais compreensíveis, elas não são ambíguas.
- · Um compilador as transforma em código executável.

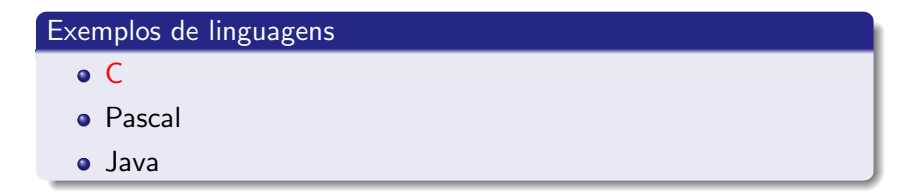

**K 母 ▶ → 手** 

### Primeiro programa em C

Um programa em C é um arquivo texto, contendo declarações e operações da linguagem. Isto é chamado de código fonte.

```
#include <stdio.h>
main() {
  printf("Hello, world!\n");
}
```
### Como executar este programa

Para executar um programa a partir do seu código fonte é necessário compilá-lo, gerando código binário ou executável. Este pode ser executado como qualquer outro programa de aplicação.

```
$ gcc hello.c -o hello
$hello
Hello, world!
```
# O que são erros de compilação?

Caso o programa n˜ao esteja de acordo com as regras da linguagem, erros de compilação ocorrerão. Ler e entender estes erros é muito importante.

```
#include <stdio.h>
main() {
  printf("Hello, world!\n");
```
\$ gcc hello.c -o hello hello.c: In function 'main': hello.c:5: error: syntax error at end of input

# O que são erros de execução?

Acontecem quando o comportamento do programa diverge do esperado e podem acontecer mesmo quando o programa compila corretamente.

```
#include <stdio.h>
main() {
  printf("Hello, world! $#%#@%\n");
}
$ gcc hello.c -o hello
$ hello
Hello, world! $#%#@%
```
 $\Omega$ 

# O que é um depurador?

- Ferramenta que executa um programa passo a passo.
- Ajuda a encontrar erros de execução (bugs).

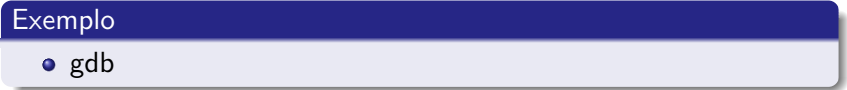

 $\leftarrow$ 

**4円 ▶ 4日** 

### Um exemplo mais complexo

```
#include <stdio.h>
main() {
  int x, y;
  printf("x: ");
  scanf("%d", &x);
  printf("y: ");
  scan f("%d", \&v);if (x > y)printf ("O maior número é x = %d\n", x);
  else
    printf ("O maior número é y = %d\n", y);
}
```
4日 8

す イヨ メ ヨ メ

### Resumo da Aula

- Hardware e Software.
- Pilha de um ambiente computacional: Programas Aplicações, Compilador, Sistema Operacional, Hardware.
- Código Binário, Assembly, Linguagem Alto Nível.
- Algoritmos.
- **Erros de Compilação, Erros de execução e Depurador.**

[Hardware e Software](#page-2-0) Organização de um ambiente computacional<br>[Algoritmos](#page-11-0) [A linguagem C](#page-17-0)

# OBRIGADO!

[MC-102 — Aula 02](#page-0-0)

イロト イ部 トメ 君 トメ 君 ト

目